UNIMED FRANCISCO BELTRÃO Av. Júlio Assis Cavalheiro, 1171 - Centro 85.601-000 – Francisco Beltrão - Paraná Fone (46) 3520-5834 – SAC 0800 041 4554 www.unimed.coop.br/franciscobeltrao

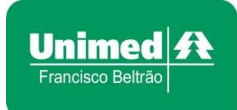

#### Orientações para compactar os arquivos

## 1. Salve todos os arquivos que deseja enviar na mesma pasta ou diretório do seu computador.

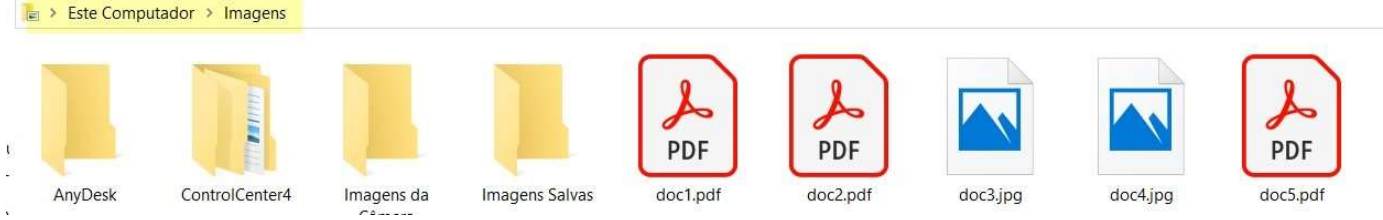

## 2. Selecione todos os arquivos que deseja compactar ou zipar.

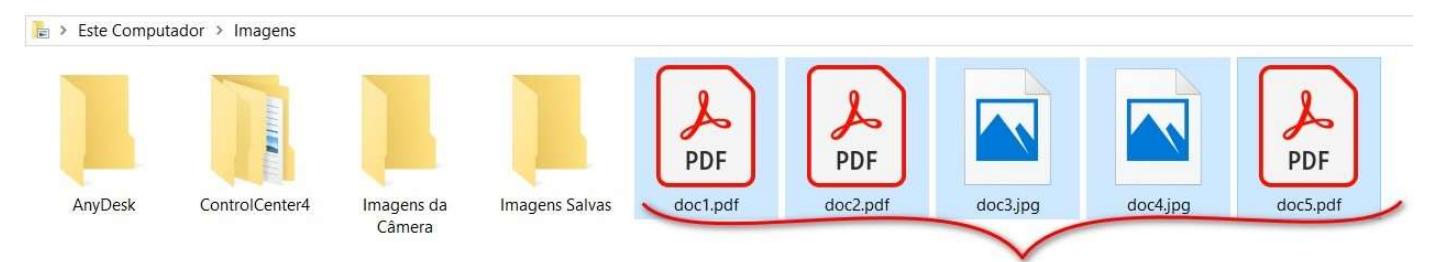

3. Depois de ter selecionado todos os arquivos que deseja enviar, clique com o botão direito do mouse sobre eles e então clique primeiro em "Enviar para" e depois em "Pasta compactada".

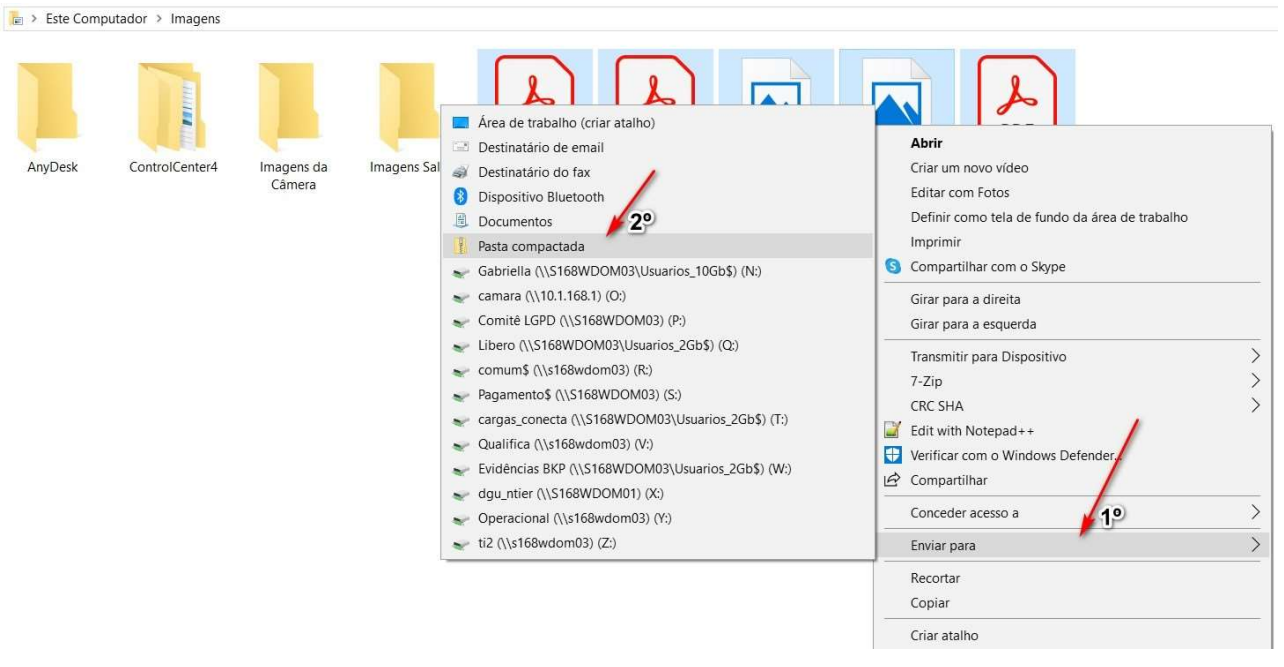

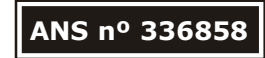

#### UNIMED FRANCISCO BELTRÃO

Av. Júlio Assis Cavalheiro, 1171 - Centro 85.601-000 – Francisco Beltrão - Paraná Fone (46) 3520-5834 – SAC 0800 041 4554 www.unimed.coop.br/franciscobeltrao

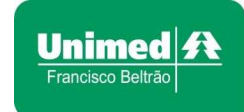

4. Se desejar pode informar um nome a pasta compactada.

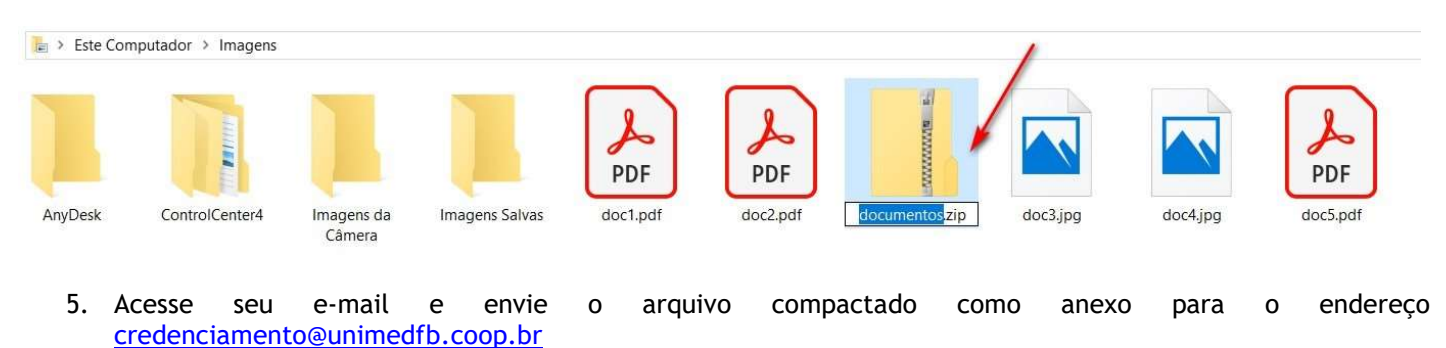

# ANS nº 336858